# **t-Student-Mixture-Models Documentation**

*Release 0.1.4*

**Luis Carlos Garcia Peraza Herrera**

**Jun 08, 2021**

## **Contents**

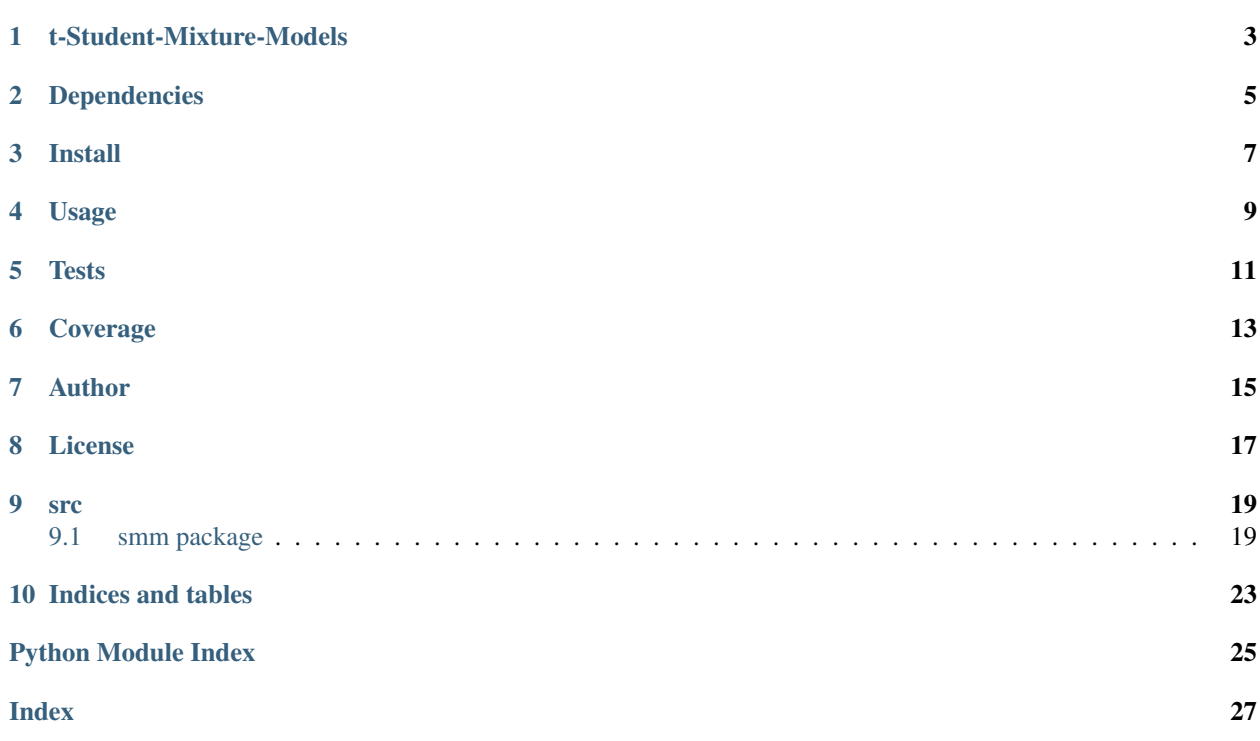

- This module allows you to model data by a mixture of t-Student distributions, estimating the parameters with Expectation-Maximisation.
- Implementation of the paper: 'Robust mixture modelling using the t distribution', D. Peel and G. J. McLachlan.
- This code has been produced during my PhD at University College London under the supervision of Prof. Sebastien Ourselin and Dr. Tom Vercauteren.
- Compatible with Python 2.7 and Python 3.

Contents:

## t-Student-Mixture-Models

<span id="page-6-0"></span>Implementation of the paper: 'Robust mixture modelling using the t-distribution', D. Peel and G. J. McLachlan. Compatible with Python 2.7 and Python 3.

## Dependencies

- <span id="page-8-0"></span>• scikit-learn v0.18.1
- numpy v1.11.0
- scipy v0.19.0
- setuptools v36.0.1

Install

<span id="page-10-0"></span>Using pip (no need to clone this repo):

pip install smm --user

Manually:

```
git clone https://github.com/luiscarlosgph/t-Student-Mixture-Models.git
cd t-Student-Mixture-Models
python setup.py build
python setup.py install --user
```
Usage

<span id="page-12-0"></span>See example in [src/smm/example.py.](src/smm/example.py)

python src/smm/example.py

**Tests** 

<span id="page-14-0"></span>To run the tests execute:

python setup.py test

Coverage

<span id="page-16-0"></span>Current coverage: 79%. To re-run the coverage test (Ubuntu Ubuntu 16.04.2 LTS):

python-coverage run ./setup.py test python-coverage html

Then open 'htmlcov/index.html' and check the line 'src/smm/smm'.

Author

<span id="page-18-0"></span>Luis Carlos Garcia-Peraza Herrera [\(luis.herrera.14@ucl.ac.uk\)](mailto:luis.herrera.14@ucl.ac.uk).

License

<span id="page-20-0"></span>BSD 3-Clause License, see LICENSE file for more information.

## CHAPTER<sup>9</sup>

#### src

#### <span id="page-22-3"></span><span id="page-22-1"></span><span id="page-22-0"></span>**9.1 smm package**

#### **9.1.1 Submodules**

#### **9.1.2 smm.example module**

#### **9.1.3 smm.smm module**

#### <span id="page-22-2"></span>**9.1.4 Module contents**

t-Student Mixture Models Module (smm).

- This module allows you to model data by a mixture of t-Student distributions, estimating the parameters with Expectation-Maximisation. It is an implementation of the paper: 'Robust mixture modelling using the t distribution', D. Peel and G. J. McLachlan. Published at: Statistics and Computing (2000) 10, 339-348.
- This module has reused code and comments from sklearn.mixture.gmm.

```
class smm.SMM(n_components=1, covariance_type='full', random_state=None, tol=1e-06,
                min_covar=1e-06, n_iter=1000, n_init=1, params='wmcd', init_params='wmcd')
    Bases: sklearn.base.BaseEstimator
```
t-Student Mixture Model SMM class.

Representation of a t-Student mixture model probability distribution. This class allows for easy evaluation of, sampling from, and maximum-likelihood estimation of the parameters of an SMM distribution.

Initializes parameters such that every mixture component has zero mean and identity covariance.

#### **Parameters**

- n components (*int, optional.*) Number of mixture components. Defaults to 1.
- covariance\_type (*string, optional.*) String describing the type of covariance parameters to use. Must be one of 'spherical', 'tied', 'diag', 'full'. Defaults to 'full'.
- <span id="page-23-0"></span>• **random** state (*RandomState or an int seed.*) – A random number generator instance. None by default.
- tol (*float, optional.*) Convergence threshold. EM iterations will stop when average gain in log-likelihood is below this threshold. Defaults to 1e-6.
- min covar (*float, optional.*) Floor on the diagonal of the covariance matrix to prevent overfitting. Defaults to 1e-6.
- **n** iter (*int, optional.*) Number of EM iterations to perform. Defaults to 1000.
- n\_init (*int, optional.*) –

Number of initializations to perform. The best result is kept.

Defaults to 1.

- **params** (*string, optional.*) Controls which parameters are updated in the training process. Can contain any combination of 'w' for weights, 'm' for means, 'c' for covars, and 'd' for the degrees of freedom. Defaults to 'wmcd'.
- init params *(string, optional.)* Controls which parameters are updated in the initialization process. Can contain any combination of 'w' for weights, 'm' for means, 'c' for covars, and 'd' for the degrees of freedom. Defaults to 'wmcd'.

#### Variables

- **[weights](#page-25-0)** (array, shape (*n\_components*,).) This attribute stores the mixing weights for each mixture component.
- **[means](#page-24-0)** (array\_like, shape (*n\_components*, *n\_features*).) Mean parameters for each mixture component.
- **covars** (array\_like.) Covariance parameters for each mixture component. The shape depends on *covariance\_type*:

(n\_components, n\_features) if 'spherical', (n\_features, n\_features) if 'tied', (n\_components, n\_features) if 'diag', (n\_components, n\_features, n\_features) if 'full'

• **converged**  $(bood.)$  – True when convergence was reached in fit(), False otherwise.

#### $\mathbf{aic}(X)$

Akaike information criterion for the current model fit and the proposed data.

Parameters X (*array\_like, shape (n\_samples, n\_features).*)

Returns

Return type A float (the lower the better)

#### $\mathbf{bic}\left( X\right)$

Bayesian information criterion for the current model fit and the proposed data.

Parameters X (*array\_like, shape (n\_samples, n\_features).*)

Returns

Return type A float (the lower the better)

#### **covariances**

Covariance parameters for each mixture component.

#### Returns

• *The covariance matrices for all the classes.*

• *The shape depends on the type of covariance matrix* – (n classes, n features) if 'diag', (n\_classes, n\_features, n\_features) if 'full' (n\_classes, n\_features) if 'spherical', (n\_features, n\_features) if 'tied',

#### <span id="page-24-1"></span>**degrees**

Returns the degrees of freedom of each component in the mixture.

**static dist\_covar\_to\_match\_cov\_type**(*tied\_cv*, *covariance\_type*, *n\_components*) Create all the covariance matrices from a given template.

#### Parameters

- tied\_cv (*array\_like, shape (n\_features, n\_features).*) Tied covariance that is going to be converted to other type.
- covariance\_type (*string.*) Type of the covariance parameters. Must be one of 'spherical', 'tied', 'diag', 'full'.
- n\_components (*integer value.*) Number of components in the mixture.

Returns cv – parameter). Tied covariance in the format specified by the user.

Return type array\_like, shape (depends on the covariance\_type

#### **fit**  $(X, y=None)$

Estimate model parameters with the EM algorithm.

A initialization step is performed before entering the em algorithm. If you want to avoid this step, set the keyword argument init\_params to the empty string '' when creating the SMM object. Likewise, if you would like just to do an initialization, set n\_iter=0.

#### Parameters

- X (*array\_like, shape (n\_samples, n\_features).*)
- y (*not used, just for compatibility with sklearn API.*)

#### <span id="page-24-0"></span>**means**

Returns the means of each component in the mixture.

```
static multivariate_t_rvs(m, S, df=inf, n=1)
```
Generate multivariate random variable sample from a t-Student distribution.

Original code by Enzo Michelangeli. Modified by Luis C. Garcia-Peraza Herrera. This static method is exclusively used by 'tests/smm\_test.py'.

#### Parameters

- m (*array\_like, shape (n\_features,).*) Mean vector, its length determines the dimension of the random variable.
- S (*array\_like, shape (n\_features, n\_features).*) Covariance matrix.
- **df** (*int or float.*) Degrees of freedom.
- **n** (*int.*) Number of observations.

Returns rvs – Each row is an independent draw of a multivariate t distributed random variable.

**Return type** array like, shape  $(n, len(m))$ 

#### **predict**(*X*)

Predict label for data.

This function will tell you which component of the mixture most likely generated the sample.

Parameters X (*array-like, shape (n\_samples, n\_features).*)

#### <span id="page-25-1"></span>Returns r\_argmax

Return type array\_like, shape (n\_samples,)

#### **predict\_proba**(*X*)

Predict label for data.

This function will tell the probability of each component generating each sample.

Parameters X (*array-like, shape (n\_samples, n\_features).*)

#### Returns responsibilities

Return type array\_like, shape (n\_samples, n\_components)

#### **score**(*X*, *y=None*)

Compute the log probability under the model.

Parameters X (*array\_like, shape (n\_samples, n\_features).*)

Returns prob – Probabilities of each data point in X.

Return type array\_like, shape (n\_samples,)

#### **score\_samples**(*X*)

Per-sample likelihood of the data under the model.

Compute the probability of X under the model and return the posterior distribution (responsibilities) of each mixture component for each element of X.

Parameters X (*array\_like, shape (n\_samples, n\_features).*)

#### Returns

- prob (*array\_like, shape (n\_samples,).*) Unnormalised probability of each data point in X, i.e. likelihoods.
- responsibilities (*array\_like, shape (n\_samples,*) n\_components). Posterior probabilities of each mixture component for each observation.

#### <span id="page-25-0"></span>**weights**

Returns the weights of each component in the mixture.

#### **exception** smm.**dofMaximizationError**(*message*)

```
Bases: exceptions.ValueError
```
Indices and tables

- <span id="page-26-0"></span>• genindex
- modindex
- search

Python Module Index

<span id="page-28-0"></span>s

smm, [19](#page-22-2)

### Index

## <span id="page-30-0"></span>A

aic() (*smm.SMM method*), [20](#page-23-0)

### B

bic() (*smm.SMM method*), [20](#page-23-0)

## C

covariances (*smm.SMM attribute*), [20](#page-23-0)

## D

degrees (*smm.SMM attribute*), [21](#page-24-1) dist\_covar\_to\_match\_cov\_type() (*smm.SMM static method*), [21](#page-24-1) dofMaximizationError, [22](#page-25-1)

## F

fit() (*smm.SMM method*), [21](#page-24-1)

### M

means (*smm.SMM attribute*), [21](#page-24-1) multivariate\_t\_rvs() (*smm.SMM static method*), [21](#page-24-1)

## P

predict() (*smm.SMM method*), [21](#page-24-1) predict\_proba() (*smm.SMM method*), [22](#page-25-1)

## S

score() (*smm.SMM method*), [22](#page-25-1) score\_samples() (*smm.SMM method*), [22](#page-25-1) SMM (*class in smm*), [19](#page-22-3) smm (*module*), [19](#page-22-3)

### W

weights (*smm.SMM attribute*), [22](#page-25-1)